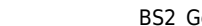

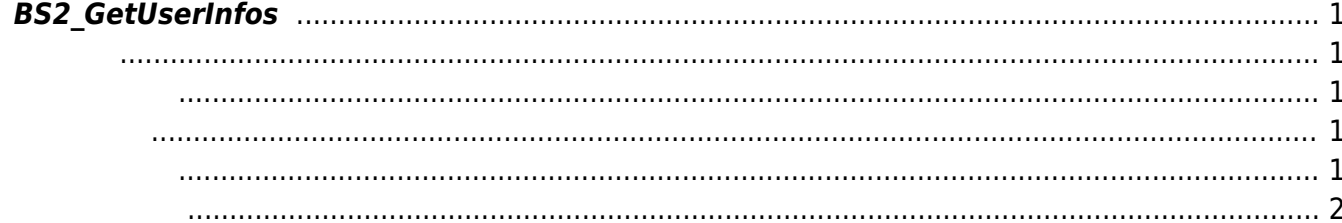

<span id="page-1-5"></span>[User Management API](https://kb.supremainc.com/bs2sdk./doku.php?id=ko:user_management_api) > [BS2\\_GetUserInfos](#page-1-5)

사용자 식별자에 해당하는 사용자 정보를 가져옵니다.

## <span id="page-1-0"></span>**BS2\_GetUserInfos**

## <span id="page-1-1"></span>#include "BS\_API.h"

int BS2\_GetUserInfos(void\* context, uint32\_t deviceId, char\* uids, uint32\_t uidCount, BS2UserBlob\* userBlob);

BS2UserBlob

- <span id="page-1-2"></span>[In] *context* : Context
- $\bullet$  [In]  $deviceId$  :
- $\bullet$  [In]  $uids$  :
- $\bullet$  [In] *uidCount* :
- $\bullet$  [Out]  $userBlob:$

## BS\_SDK\_SUCCESS

## <span id="page-1-4"></span> $C++$

<span id="page-1-3"></span>합니다.

```
int sdkResult = BS2 RemoveUser(context, id, const cast<char*>(uid.c str()),
1);
```
 $C#$ 

```
BS2User user = userList[selection];
BS2UserBlobEx[] userBlob = Util.AllocateStructureArray<BS2UserBlobEx>(1);
if (dbHandler.GetUserBlob(ref deviceInfo, ref user, ref userBlob[]))
{
```
*///사용자 등록 및 함수추가*

```
}
if (result != BS2ErrorCode.BS_SDK_SUCCESS)
{
     Console.WriteLine("Got error({0}).", result);
}
if (userBlob[].cardObjs != IntPtr.Zero)
{
     Marshal.FreeHGlobal(userBlob[].cardObjs);
}
if (userBlob[].fingerObjs != IntPtr.Zero)
{
    Marshal.FreeHGlobal(userBlob[].fingerObjs);
}
if (userBlob[].faceObjs != IntPtr.Zero)
{
     Marshal.FreeHGlobal(userBlob[].faceObjs);
}
```
<span id="page-2-0"></span>[BS2\\_GetUserList](https://kb.supremainc.com/bs2sdk./doku.php?id=ko:bs2_getuserlist) [BS2\\_RemoveUser](https://kb.supremainc.com/bs2sdk./doku.php?id=ko:bs2_removeuser) [BS2\\_RemoveAllUser](https://kb.supremainc.com/bs2sdk./doku.php?id=ko:bs2_removealluser) [BS2\\_GetUserInfos](#page-1-5) [BS2\\_GetUserInfosEx](https://kb.supremainc.com/bs2sdk./doku.php?id=ko:bs2_getuserinfosex) [BS2\\_EnrolUser](https://kb.supremainc.com/bs2sdk./doku.php?id=ko:bs2_enroluser) [BS2\\_EnrolUserEx](https://kb.supremainc.com/bs2sdk./doku.php?id=ko:bs2_enroluserex) [BS2\\_GetUserDatas](https://kb.supremainc.com/bs2sdk./doku.php?id=ko:bs2_getuserdatas) [BS2\\_GetUserDatasEx](https://kb.supremainc.com/bs2sdk./doku.php?id=ko:bs2_getuserdatasex)

From: <https://kb.supremainc.com/bs2sdk./> - **BioStar 2 Device SDK**

Permanent link: **[https://kb.supremainc.com/bs2sdk./doku.php?id=ko:bs2\\_getuserinfos&rev=1640828462](https://kb.supremainc.com/bs2sdk./doku.php?id=ko:bs2_getuserinfos&rev=1640828462)**

Last update: **2021/12/30 10:41**